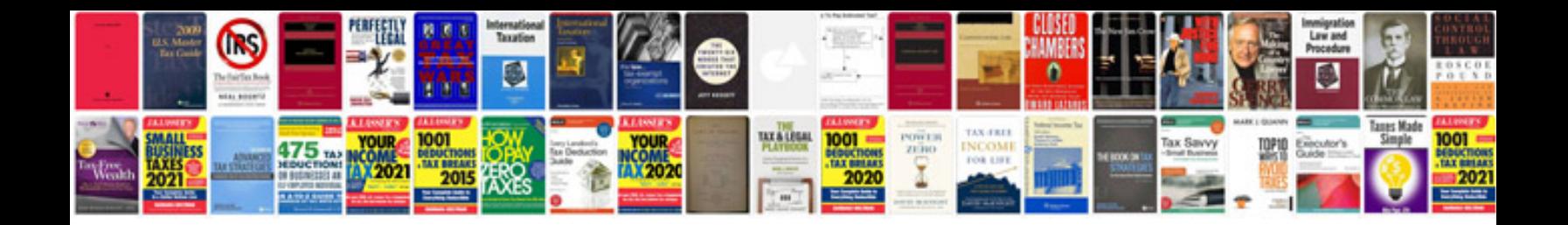

**Canon a810 manual**

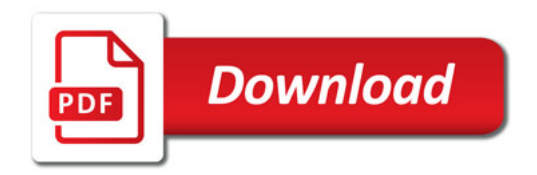

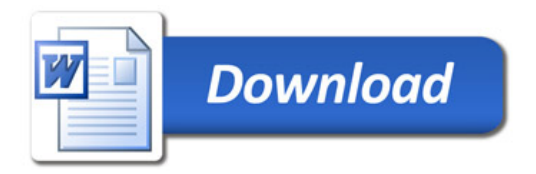